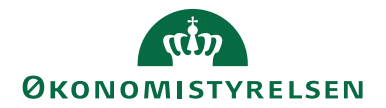

# Adgangsstyring i Navision Stat **1974** Manual BIA/ALBAN

BIA/ALBAN

## <span id="page-0-0"></span>Retningslinjer for Bruger- og Adgangsstyring i Navision Stat

## <span id="page-0-1"></span>Overblik

#### <span id="page-0-2"></span>**Formål**

Dette dokument har til formål at give et overblik over hvilke retningslinjer de forskellige ansvarsgrupper i Navision Stat skal overholde, når de foretager adgangsog brugerstyring i økonomisystemet Navision Stat, som udbydes af Økonomistyrelsen. Brugeradministrationen for Navision Stat sker i Brugeradministrationsmodulet.

#### Indholdsfortegnelse

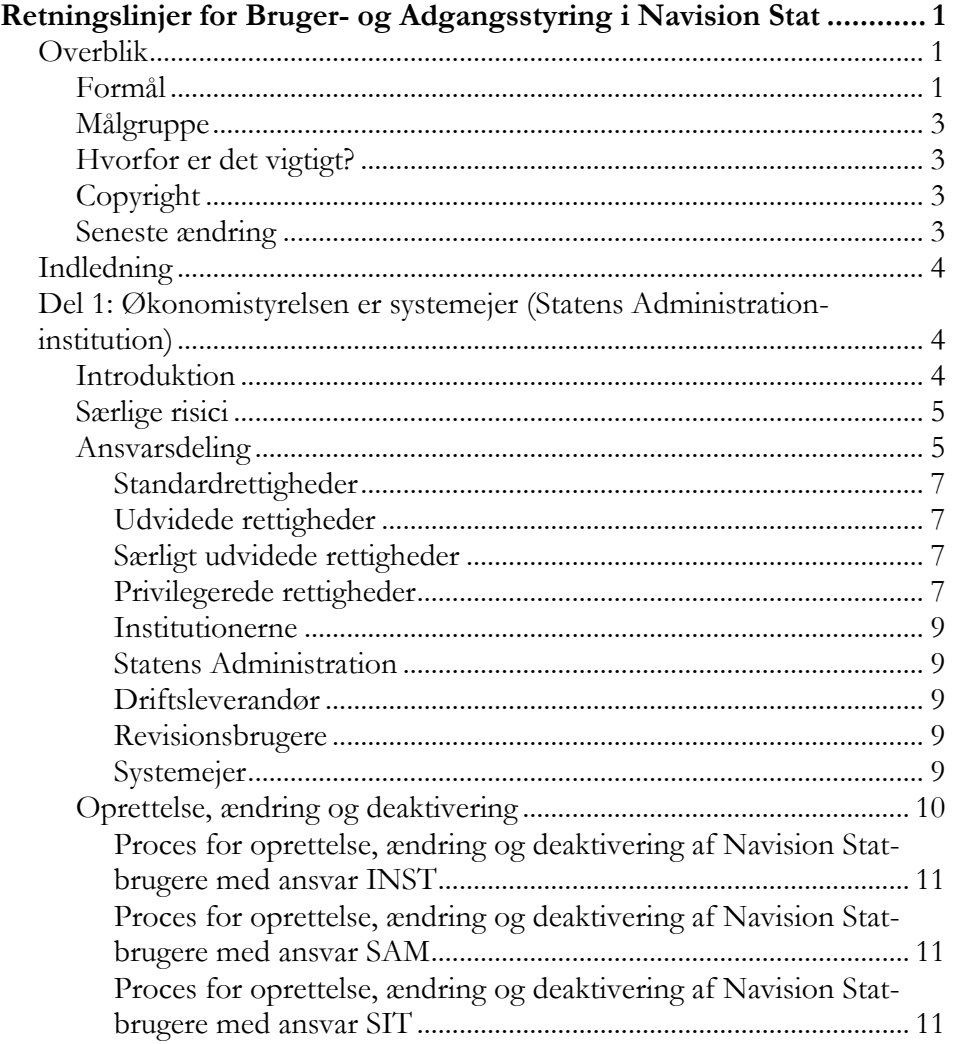

# $\alpha$ **ØKONOMISTYRELSEN**

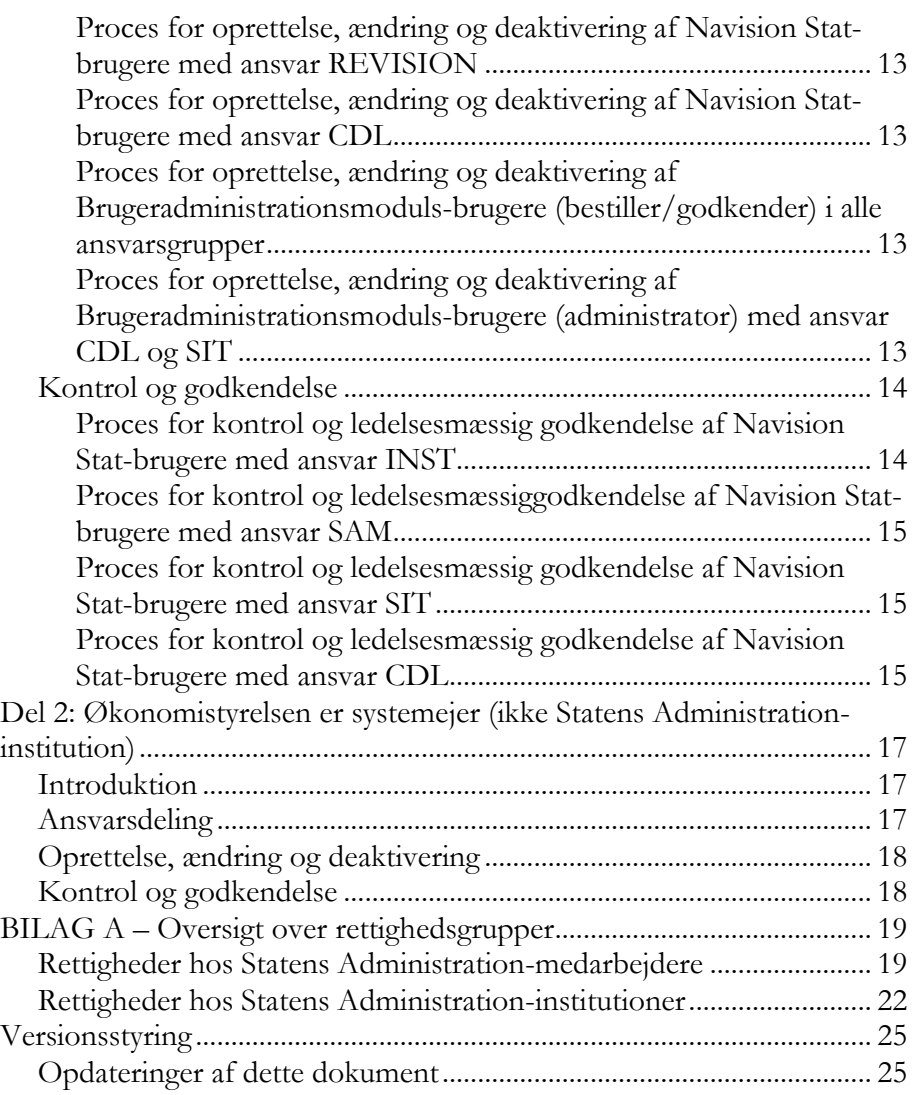

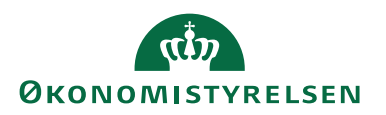

#### <span id="page-2-0"></span>**Målgruppe**

Dokumentet henvender sig til Brugeradministrationsmoduls-administratorer og/eller personer, som arbejder med brugeradministration i Navision Stat.

#### <span id="page-2-1"></span>**Hvorfor er det vigtigt?**

Dokumentet giver et godt overblik over ansvarssnittet mellem Økonomistyrelsen, institutionerne, Statens Administration og driftsleverandørerne samt de retningslinjer, som de forskellige ansvarsgrupper skal forholde sig i forbindelse med brugeradministration i Navision Stat. Adgangs- og brugerstyring er et af de væsentligste elementer når der tales om sikkerhed, og derfor er det vigtigt at have styr på sine brugere og de dertilhørende tildelte rettigheder.

#### <span id="page-2-2"></span>**Copyright**

© 2024 Økonomistyrelsen/Agency for Public Finance and Management – Ministry of Finance. Alle rettigheder forbeholdes/All rights reserved.

#### <span id="page-2-3"></span>**Seneste ændring**

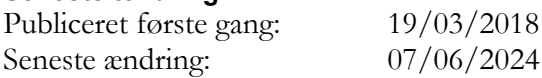

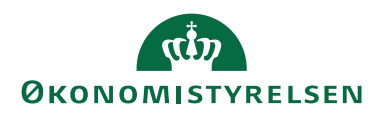

## <span id="page-3-0"></span>Indledning

Dokumentet beskriver forholdene omkring adgangsstyringen i Navision Stat-applikationen, og er opdelt efter en databasesegmentering, hvor Økonomistyrelsen er systemejer, og efterfølgende om institutionen er en Statens Administration-institution eller ej.

- Systemejer: Økonomistyrelsen
	- o Del 1: Statens Administration-institution
	- o Del 2: Ikke Statens Administration-institution

I hver del følger en beskrivelse af særlige risici for den enkelte segmentering, ansvarsforhold og retningslinjer for dét, der udgør det daglige arbejde vedrørende adgangsstyring i Navision Stat, og regelmæssig kontrol heraf.

Dokumentet er gældende for samtlige institutioner der anvender Navision Stat, med Økonomistyrelsen som systemejer. Det vil sige, at institutioner der selv drifter deres Navision Stat, også selv er ansvarlige for de processer der vedrører adgangsstyring i systemet. Dokumentet opdateres løbende af Økonomistyrelsen, og indholdet af disse opdateringer ses i afsnittet "Versionsstyring".

## <span id="page-3-1"></span>Del 1: Økonomistyrelsen er systemejer (Statens Administrationinstitution)

#### <span id="page-3-2"></span>**Introduktion**

Al brugeradministration for de institutioner, som er kunder ved Statens Administration på Navision Stat, skal ske i henhold til beskrivelsen i nærværende appendiks.

Beskrivelsen omfatter hvilken ansvarsdeling, hvilke kontroller og hvilken funktionalitet, der skal være til stede, for at brugeradministrationen på Navision Stats produktionsmiljø sikrer adgang for autoriserede brugere og forhindrer uautoriseret adgang.

Hovedreglen er, at alle personer kun må have én brugeradgang til Navision Stat, med undtagelse af eksterne konsulenter, som i stedet kun må have én brugeradgang pr. institution. Ligeledes kan der være behov for, at systemejer og driftsleverandøren kan have flere brugeradgange, hvilket er beskrevet under afsnittet "Oprettelse, ændring og deaktivering".

De primære handlinger i forbindelse med adgangsstyring i Navision Stat er:

- Oprettelse, ændring eller deaktivering af brugeradgangsrettigheder i Navision Stat og Brugeradministrationsmodulet
- Regelmæssig gennemgang af brugeradgangsrettigheder i Navision Stat og Brugeradministrationsmodulet

Til brug for opfølgning og kontroller på tværs af databaser, har Statens Administration udviklet et SQL-værktøj, LIS-udtræk, som udtrækker oplysninger fra alle institutioners Navision Stat-databaser. Udtrækket benyttes både af Statens Administration og Center for Digitale Løsninger, og opdateres dagligt.

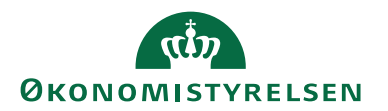

Udtrækket indeholder oplysninger om alle brugere og deres rettigheder på alle produktionsdatabaser, som varetages af Statens Administration. Der fremgår også slettede brugere og fjernede rettigheder. Herudover benyttes rapporten Bruger- og Rettighedskontrol fra Navision Stat til brug for institutionernes egen kontrol.

#### <span id="page-4-0"></span>**Særlige risici**

Adgangsstyring er et væsentligt sikkerhedselement ved brugen af økonomisystemet Navision Stat. Der er mange brugere og forskellige ansvarsforhold, som der skal tages i mente, når fuldstændigheden i forhold til den regelmæssige brugerkontrol skal sikres.

I forhold til de institutioner, der er kunder hos Statens Administration, kompliceres det væsentligt af, at der er mange brugere, der skal kunne varetage forskellige funktioner og med hvert sit ansvar tilknyttet, alle fordelt på et væsentligt antal institutioner.

Institutionernes uddelegering af regnskabsopgaver til Statens Administration, samt funktionsdelingen internt i Statens Administration medfører, at et stort antal brugere uden for den enkelte institution/på tværs af institutioner får adgang til et stort antal databaser.

Endelig har Statens Administration i forbindelse med udflytning af opgaven vedr. 1. level support for Brugeradministrationsmodulet fået udvidede adgange som bestiller/godkender i Brugeradministrationsmodulet for alle institutioner.

Det er derfor vigtigt, at der placeres et tydeligt ansvar for de enkelte brugere, men også for kontrol af de forskellige rettighedsgrupper, da dette er hele nøglen til at sikre fuldstændigheden.

For at sikre fuldstændigheden i kontrollen, er det nødvendigt med et overblik på tværs af Navision Stat-databaser. Dette er kun muligt ved at sammenholde Statens Administrations LIS-udtræk og Center for Digitale Løsningers Kravs- og Versionsstyringsværktøjs-database, som indeholder en oversigt over alle de institutioner, som har en Navision Stat-licens.

<span id="page-4-1"></span>Ansvarsdelingen beskrives nærmere i det kommende afsnit.

#### **Ansvarsdeling**

Ansvaret for administration af brugeradgange, herunder gennemgang af brugere og rettigheder er delt mellem systemejer, institutionen, Statens Administration og driftsleverandøren. Det er derfor vigtigt, at der er et entydigt opgave- og ansvarssnit, for at sikre fuldstændigheden i gennemgangen af brugere og rettigheder.

I forhold til adgangsstyringen, kan brugerne i Navision Stat opdeles i fem grupper, og hver gruppe er defineret som en ansvarsgruppe. Hver gruppe er som hovedregel ansvarlig for alle handlinger relateret til brugeradministrationen på egne områder, med enkelte undtagelser som beskrives senere i appendikset. De fem ansvarsgrupper er:

- Systemejer: Økonomistyrelsen (ØS), Center for Digitale Løsninger (CDL)
- Driftsleverandør: Statens It (SIT)
- Institutionen (INST)
- Statens Administration (SAM)

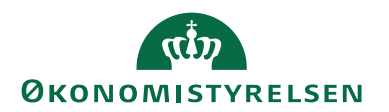

 Rigsrevisionen (RR) og Kontor for Koncern og Tilsyn (KRT), som har brugere med behov for adgange på tværs af institutioner til revisionsformål (REVI-SION)

Hver enhed er ansvarlige for alle handlinger relateret til brugeradministrationen for egne brugere, dog er systemejer ansvarlig for styringen af de privilegerede rettigheder og særligt udvidede rettigheder<sup>1</sup> på tværs af alle grupper. Det er ved ressortændringer ligeledes hver enhed, som har ansvaret for, at alle handlinger herfor sker rettidigt, og at der bliver fulgt op på disse.

Ved tildeling af rettigheder gennem Brugeradministrationsmodulet, sikres det, at alle brugere får påsat et gyldigt ansvarsforhold og at oprettelsen/ændringen kun kan gennemføres, hvis der angives samme ansvarsforhold som den der gennemfører oprettelsen/ ændringen, da Brugeradministrationsmodulet validerer på, at *godkender* og *brugeren*, som der skal godkendes ændringer på, har samme ansvarsforhold. Brugeradministrationsmoduls-administratorer i Center for Digitale Løsninger (2. level support) og Brugerstyringsgruppen i Statens Administration (1. level support), har dog rettighed til at tildele ansvarsforhold på tværs af ansvarsgrupper til brug for support af institutionerne.

Ansvarsforholdet fremgår i Brugeradministrationsmodulet, samt i feltet *Ansvarlig* på Bruger- og Rettighedslog i Navision Stat.

#### **Systemejeren følger op på alle brugere uden ansvarsforhold, da de alene bør kunne opstå ved systemfejl i Brugeradministrationsmodulet eller ved oprettelse direkte i Navision Stat.**

Nedenfor er angivet de mulige ansvarsgrupper, samt hvem der er ansvarlig for brugerne inden for hver ansvarsgruppe, der er angivet på Bruger- og Rettighedsloggen i Navision Stat.

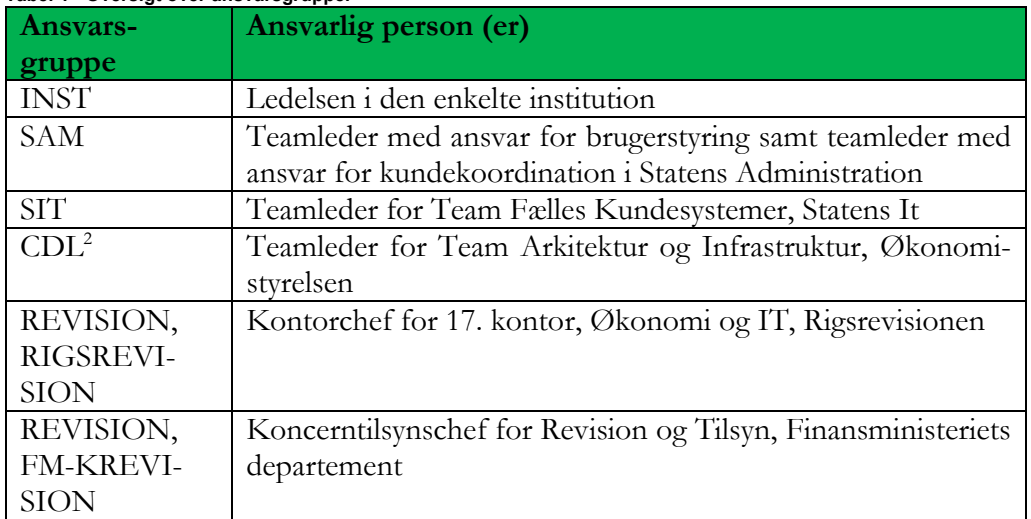

**Tabel 1 - Oversigt over ansvarsgrupper**

Rettighedssæt og rettigheder er centrale begreber i brugeradministrationen i Navision Stat. Et rettighedssæt består af en samling af rettigheder. Formålet hermed, er

<sup>1</sup> Se oversigt over Navision Stat-rettigheder i "BILAG A – Oversigt over rettighedsgrupper"

<sup>2</sup> Fremgår i Navision Stat som 'CSY'

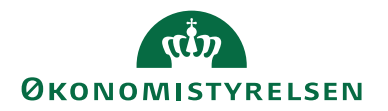

at afgrænse adgangen til Navision Stat i flere funktionsområder, for på den måde, at sikre, at en given bruger kun har adgang til lige netop de data, rapporter og kørsler m.m., som vedkommende skal arbejde med. Mere om dette kan findes på Økonomistyrelsens hjemmeside. For at tydeliggøre ansvaret for adgangsstyringen af de forskellige rettighedssæt, er de grupperet i fire rettighedsgrupper. En rettighedsgruppe kan altså bestå af et antal af rettighedssæt.

#### <span id="page-6-0"></span>*Standardrettigheder*

Der er defineret to "pakker" med standardrettigheder til henholdsvis institutioner og Statens Administration. Pakkerne er defineret med henblik på, at brugerne kan løse de opgaver, der er fastlagt indenfor opgavesplittet mellem institutionerne og Statens Administration.

Inden for Statens Administrations standardrettigheder kan skelnes mellem de akkumulerede roller til henholdsvis regnskabs- og lønmedarbejdere, samt læseadgangen – og de udvidede rettigheder.

#### <span id="page-6-1"></span>*Udvidede rettigheder*

De udvidede rettigheder giver adgang til forskellig opsætning og anden funktionalitet i Navision Stat, som kræver udvidede kompetencer hos brugeren i forhold til standarden. Igen er der defineret to "pakker" til henholdsvis institutionen og Statens Administration.

#### <span id="page-6-2"></span>*Særligt udvidede rettigheder*

Disse rettigheder kræver, som ved de udvidede, særlige kompetencer og sikkerhedsforanstaltninger, da de giver mulighed for at ændre i data uden om funktionsadskillelsen. På den baggrund er der aftalt særlige forholdsregler i forhold til tildeling og kontrol med disse rettigheder.

#### <span id="page-6-3"></span>*Privilegerede rettigheder*

De privilegerede rettigheder er forbeholdt driftsleverandørerne, da de benyttes til udvikling og support af Navision Stat.

I nedenstående oversigt er koblingen mellem de forskellige rettighedsgrupper og ansvar specificeret.

# **ØKONOMISTYRELSEN**

#### **Tabel 2 – Oversigt over koblingen mellem rettighedsgrupper og ansvar**

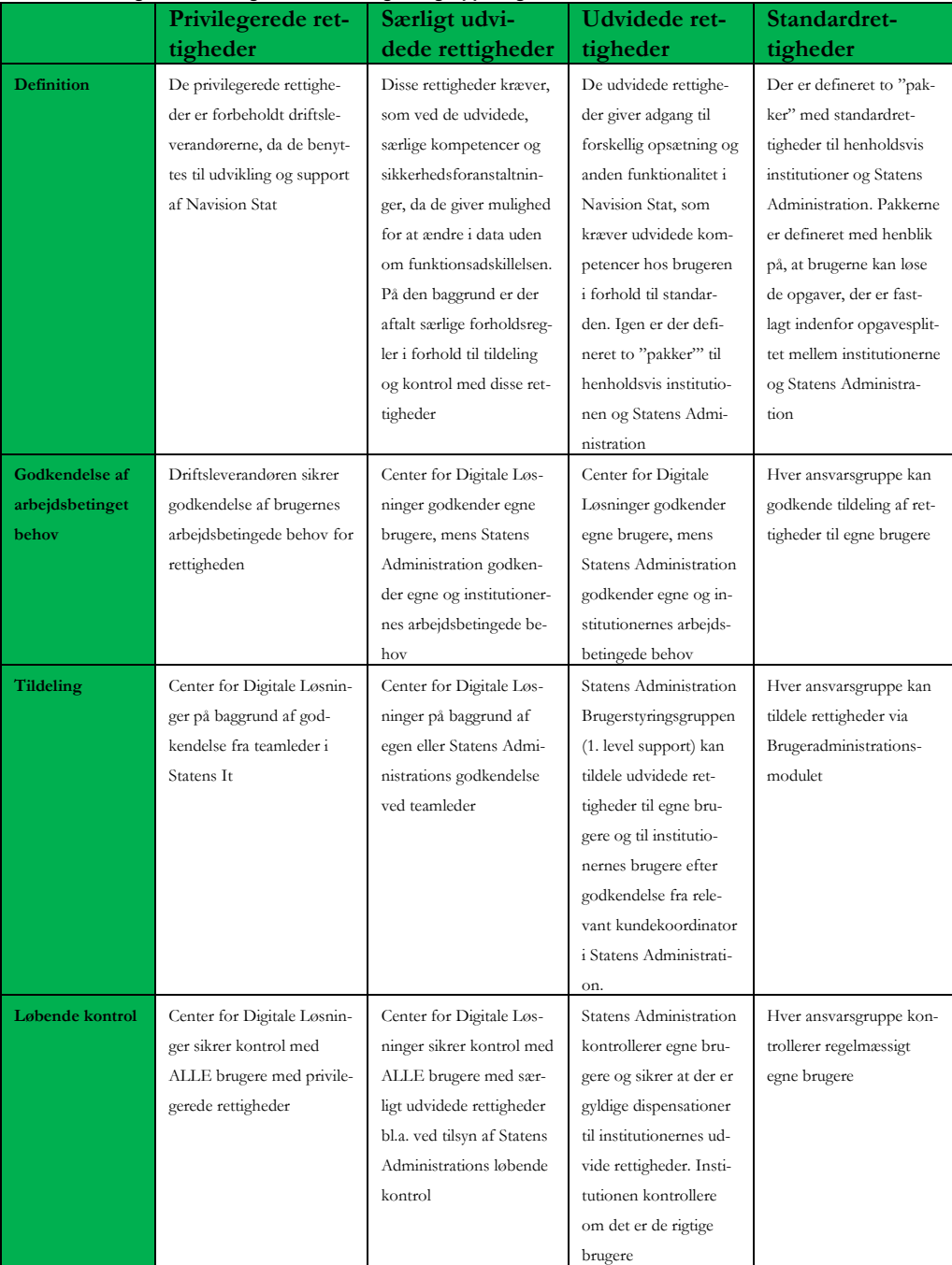

Hver ansvarsgruppe skal selv definere hvilke brugere i organisationen der må godkende brugeroprettelser og rettighedstildeling i Navision Stat, samt hvem der har ansvaret for den interne kontrol og godkendelse af brugere.

Såfremt en ansvarsgruppe ønsker at automatisere processer, f.eks. ved brug af robotter, skal ansvarsgruppen selv definere risici og selv sikre at der er beskrevet proces for godkendelse og tildeling af roller og rettigheder samt den løbende kontrol. Robotter vil **KUN** kunne tildeles samme rettigheder efter samme retningslinjer som en fysisk person i ansvarsgruppen.

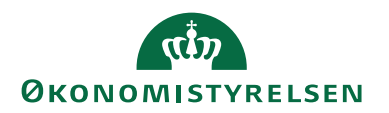

#### <span id="page-8-0"></span>*Institutionerne*

Institutionerne er dataejere og er ansvarlige for egne brugere og for eventuelle brugere til automatiserede processer (robotter). Dette fremgår af Servicebeskrivelsen, som kan findes på Økonomistyrelsens hjemmeside. Det gælder både godkendelse for tildeling af rettigheder, samt den løbende kontrol af brugerne og deres rettigheder.

Ud over egne brugere er institutionen ansvarlig for eksterne konsulenter.

#### <span id="page-8-1"></span>*Statens Administration*

Statens Administration er ansvarlig for egne brugere, for eventuelle brugere til automatiserede processer (robotter) og eksterne konsulenter, for så vidt angår godkendelse for tildeling af rettigheder, samt den løbende kontrol. Herudover er Statens Administration også ansvarlig for institutionernes udvidede rettigheder, hvor der er aftalt en dispensation til opgavesplittet med Statens Administration.

#### <span id="page-8-2"></span>*Driftsleverandør*

Driftsleverandøren er også ansvarlig for godkendelse for tildeling samt den regelmæssige kontrol af egne brugere, eventuelle brugere til automatiserede processer (robotter) og eksterne konsulenter, samt deres rettigheder.

Herudover er driftsleverandøren ansvarlig for, at systembrugere kun har de nødvendige rettigheder. Systembrugere anvendes til interne systemprocesser.

Det er ydermere driftsleverandørens ansvar, at SUPER-loggen er slået til på alle Navision Stat-databaser, så den til en hver tid kan gennemgås for kontrol af brugeroprettelser foretaget med administratorrettigheder.

#### <span id="page-8-3"></span>*Revisionsbrugere*

Rigsrevisionen og Økonomistyrelsen har indgået aftale om revisionsadgang til de fællesstatslige it-systemer. Aftalen betyder, at de af Rigsrevisionens medarbejdere, som har et arbejdsmæssigt behov, kan få adgang til de statslige institutioners data i de fællesstatslige systemer via Økonomistyrelsen uden forudgående kontakt til den institution, hvis data adgangen måtte omhandle.

Kontor for Revision og Tilsyn har ligeledes brugere med behov for adgange på tværs af institutionerne (Statens Administration-kunder), i forbindelse med tilsyn og revision af Statens Administrations processer.

Rigsrevisionen og Kontor for Revision og Tilsyn har ansvar for egne brugere. Det gælder både godkendelse for tildeling af rettigheder, og den løbende kontrol af brugerne og deres rettigheder.

#### <span id="page-8-4"></span>*Systemejer*

Økonomistyrelsens Center for Digitale Løsninger er systemejer for institutioner betjent af Statens Administration, og har det samlede ansvar for administrationen af privilegerede- og særligt udvidede rettigheder på disse databaser, samt for de brugere, der i forbindelse med support og vedligehold er oprettet hos Center for Digitale Løsninger. Desuden tilsynet med Statens It som driftsleverandør. Inden for Center for Digitale Løsninger er opgaverne fordelt mellem:

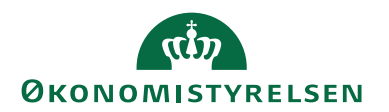

- **Kontoret Økonomisystemer, Team Navision Stat**, har systemejerskabet, og står endvidere for udvikling af Navision Stat, herunder f.eks. nye/ændrede rettighedssæt samt udviklingen af Brugeradministrationsmodulet
- **Kontoret Business Intelligence, Implementering og Arkitektur, Team Arkitektur og Infrastruktur,** har 2. level support for institutionernes og Statens Administrations anvendelse af Brugeradministrationsmodulet, herunder leverandørkontakten. Administration af brugerrettigheder indenfor Center for Digitale Løsninger, samt opfølgning og kontrol af brugerrettigheder. Endvidere varetager teamet leverandørstyring og tilsynet med leverandørernes rettigheder.

Center for Digitale Løsninger er ansvarlig for:

- Udvikling og drift af Navision Stat og Brugeradministrationsmodulet
- Supporten på brugeradministration
- Tilsyn med driftsleverandørens brugere i Navision Stat og Brugeradministrationsmodulet og deres brugeradministration
- Kontrol af brugere med privilegerede- og særligt udvidede rettigheder
- At sikre, at der løbende tages stilling til øvrige rettigheder, som medarbejdere i Center for Digitale Løsninger har, samt udførsel af brugeradministration på medarbejdere fra Center for Digitale Løsninger, og at disse løbende bliver godkendt
- At sikre, at der ikke er brugere uden ansvarlig i Navision Stat
- Kontrol af Brugeradministrationsmoduls-administratorer
- Styring og kontrol af Brugeradministrationsmoduls-bestillere/godkendere ved Brugerstyringsgruppen i Statens Administration (1. level support) og deres rettigheder

#### <span id="page-9-0"></span>**Oprettelse, ændring og deaktivering**

Administration af alle brugere for alle ansvarsgrupper skal ske via Brugeradministrationsmodulet. Det skyldes, at Brugeradministrationsmodulet sikrer funktionsadskillelse ved bestilling af oprettelse af brugere og rettigheder.

Endvidere sikrer Brugeradministrationsmodulet, at ansvarsgrupperne kun kan oprette tilladte standardrettigheder. Det sikres, at brugeren bliver oprettet med den korrekte ansvarsgruppe, samt at alle handlinger bliver logget.

Det betyder, at alle ansvarsgrupper skal have mindst én bestiller og én godkender oprettet i Brugeradministrationsmodulet til at gennemføre brugeradministration (to forskellige fysiske brugere).

Brugerstyringsgruppen i Statens Administration er tildelt rettigheder til at bestille og godkende standard og udvidede rettigheder for alle institutioner, for at kunne varetage 1. level supporten for Brugeradministrationsmodulet.

For Statens It og Center for Digitale Løsninger, der har Brugeradministrationsmoduls-administratorer, gælder det endvidere, at funktionen *autogodkend* **IKKE** må benyttes.

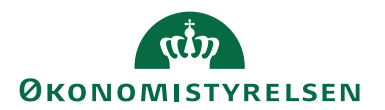

<span id="page-10-0"></span>*Proces for oprettelse, ændring og deaktivering af Navision Stat-brugere med ansvar INST* Standardrettigheder - Institutionen kan udelukkende tildele standardrettigheder i Brugeradministrationsmodulet til egne brugere. Det er institutionens eget ansvar at have en ledelsesmæssig godkendelsesproces herfor.

Udvidede rettigheder - Såfremt institutionen har et forretningsmæssigt behov for udvidede rettigheder i Navision Stat, skal institutionen gå i dialog med deres tilknyttede kundekoordinator i Statens Administration. Statens Administration tilrettelægger retningslinjerne for tildeling af udvidede rettigheder i forhold til opgavesplittet og vurderer, om der skal udarbejdes en dispensation til opgavesplittet mellem Statens Administration og institutionen, og hvor længe den skal være gældende, hvorefter Statens Administration afgiver bestilling til Statens Administrations Serviceportal. Bestillinger om udvidede rettigheder fra tilknyttet kundekoordinator i Statens Administration, på vegne af institutionerne, betragtes som værende godkendte og kan tildeles af 1. level supporten.

Særligt udvidede rettigheder - Såfremt institutionen har et forretningsmæssigt behov for særligt udvidede rettigheder i Navision Stat, skal institutionen gå i dialog med deres tilknyttede kundekoordinator i Statens Administration. Det vurderes her, om der skal udarbejdes en særlig dispensation til opgavesplittet mellem Statens Administration og institutionen, hvorefter Statens Administration afgiver bestilling til 2. level gennem Statens Administrations Serviceportal. Da der her er tale om særligt kritiske rettigheder, skal der ydermere foreligge en godkendelse fra teamlederen med ansvar for kundekoordination i Statens Administration, eller teamleder med ansvar for brugerstyring. Særligt udvidede rettigheder kan ikke tildeles af Brugerstyringsgruppen i Statens Administration (1. level support), men kun af Brugeradministrationsmoduls-administratorer (2. level support) i Center for Digitale Løsninger. Privilegerede rettigheder – Det er **IKKE** muligt for institutionen at få tildelt disse rettigheder, da de er forbeholdt driftsleverandøren.

#### <span id="page-10-1"></span>*Proces for oprettelse, ændring og deaktivering af Navision Stat-brugere med ansvar SAM*

Standardrettigheder - Statens Administration kan tildele standardrettigheder i Brugeradministrationsmodulet til egne brugere. Det er Statens Administrations eget ansvar at have en ledelsesmæssig godkendelsesproces herfor.

Udvidede rettigheder - Statens Administration kan selv tildele udvidede rettigheder til egne brugere. Det er Statens Administrations eget ansvar at have en godkendelsesproces herfor.

Særligt udvidede rettigheder – Statens Administration kan **IKKE** tildele brugere særligt udvidede rettigheder. Statens Administration sender bestilling til 2. level gennem Statens Administrations Serviceportal, med skriftlig godkendelse fra teamlederen med ansvar for brugerstyring i Statens Administration. Særligt udvidede rettigheder kan kun tildeles af Brugeradministrationsmoduls-administratorer (2. level support) i Center for Digitale Løsninger.

Privilegerede rettigheder – Det er **IKKE** muligt for Statens Administration at få tildelt disse rettigheder, da de er forbeholdt driftsleverandøren.

#### <span id="page-10-2"></span>*Proces for oprettelse, ændring og deaktivering af Navision Stat-brugere med ansvar SIT*

Statens It er som driftsleverandør ansvarlig for egne brugere. Det gælder dog, at brugerne skal være godkendt af den ansvarlige leder i Statens It til at have et arbejdsbetinget behov. Det gælder for alle rettighedsgrupper.

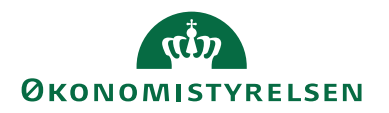

Ligesom for de andre ansvarsgrupper gælder det for Statens It, at al brugeradministration skal ske via Brugeradministrationsmodulet. Såfremt der opstår situationer, hvor det ikke er muligt eller uforholdsmæssigt ressourcekrævende at foretage handlingen via Brugeradministrationsmodulet, kan Økonomistyrelsen dispensere herfra. Dispensationen kan kun gives af følgende:

- Kontorchef for Business Intelligence, Implementering og Arkitektur, Center for Digitale Løsninger, Økonomistyrelsen
- Teamleder for Team Arkitektur og Infrastruktur, Center for Digitale Løsninger, Business Intelligence, Implementering og Arkitektur, Økonomistyrelsen

Statens It skal sikre sig, at bestillingsloggen i Brugeradministrationsmodulet er slået til på alle databaser, og Center for Digitale Løsninger foretager regelmæssigt stikprøver af, om hvorvidt administratorer har slået godkendelses flowet fra (det vil sige meldt en bruger ind i gruppen *autogodkend*) eller meldt ukendte brugere ind i gruppen (som f.eks. kunne være den samme fysiske bruger).

SIT må **IKKE** tildele privilegerede rettigheder til andre ansvarsgrupper end deres egne, medmindre det er på bestilling fra Center for Digitale Løsninger, Økonomistyrelsen ved:

- Kontorchef for Business Intelligence, Implementering og Arkitektur
- Teamleder for Team Arkitektur og Infrastruktur, Business Intelligence, Implementering og Arkitektur
- Teamleder for Team Navision Stat, Økonomisystemer
- Teamleder for Implementeringsteamet, Business Intelligence, Implementering og Arkitektur

Tildeling af privilegerede rettigheder udføres af Center for Digitale Løsninger via Brugeradministrationsmodulet. Dog med den undtagelse, at når driftsleverandøren, i forbindelse med opsætning af en ny Navision Stat-database uden brugere i forvejen, logger ind på databasen, vil denne første bruger blive oprettet som bruger i Brugertabellen og få rettighedssættet SUPER. Samtidig logges dette i Brugerrettighedsloggen.<sup>3</sup>

Denne første bruger skal efterfølgende slettes, for så at blive oprette korrekt på ny via Brugeradministrationsmodulet. Da der kun skal forekomme brugere i Navision Stat, som er oprettet korrekt, altså via Brugeradministrationsmodulet.

Skulle der undtagelsesvis være behov for, at Statens It opretter brugere og tildeler rettigheder med anvendelse af SUPER, vil dette blive logget i SUPER-loggen. Der skal foreligge dokumentation fra Statens It, og dette bliver fulgt op på i forbindelse med den løbende kontrol af SUPER-loggen.

Når Statens It opretter en bruger, skal passwords altid sendes til slutbrugeren. Det må **IKKE** sendes til f.eks. Statens Administrations Serviceportal., en fællespostkasse eller til andre medarbejdere i Økonomistyrelsen.

<sup>3</sup> Denne logning blev indført i forbindelse med NS9.2.001 (november 2018).

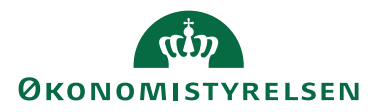

#### <span id="page-12-0"></span>*Proces for oprettelse, ændring og deaktivering af Navision Stat-brugere med ansvar REVI-SION*

Rigsrevisionen og Kontor for Revision og Tilsyn er ansvarlig for egne brugere. Det gælder dog, at brugerne skal være ledelsesmæssigt godkendt til at have et arbejdsbetinget behov.

Revisionsbrugere kan alene tildeles rettighederne NS\_BASIS og NS\_REVISION. Endvidere, da rettighederne altid vil være i andre institutioners databaser, vil de altid skulle tildeles af Brugerstyringsgruppen i Statens Administration ved bestilling gennem Statens Administrations Serviceportal.

#### <span id="page-12-1"></span>*Proces for oprettelse, ændring og deaktivering af Navision Stat-brugere med ansvar CDL*

Center for Digitale Løsninger er som systemejer ansvarlig for egne brugere. Det gælder dog, at brugerne skal være ledelsesmæssigt godkendt til at have et arbejdsbetinget behov.

Som systemejer kan Center for Digitale Løsninger tildeles alle rettigheder inden for alle rettighedsgrupper på alle databaser. Der lægges derfor særlig stor vægt på godkendelse for tildeling af rettighederne. Alle bestillinger af rettigheder sker ved en godkendelse fra en teamleder eller kontorchef i Center for Digitale Løsninger til Statens Administrations Serviceportal og udføres af en Brugeradministrationsmoduls-administrator i Center for Digitale Løsninger (2. level support).

#### <span id="page-12-2"></span>*Proces for oprettelse, ændring og deaktivering af Brugeradministrationsmoduls-brugere (bestiller/godkender) i alle ansvarsgrupper*

Der er tre brugerroller i Brugeradministrationsmodulet – *Bestiller*, *Godkender* og *Administrator*. Brugere i institutioner og Statens Administration må kun have *bestiller* og *godkender*-rollen, mens Center for Digitale Løsninger og Statens It kan have alle tre roller.

Hver institution har sin egen bestiller/godkendergruppe i Brugeradministrationsmodulet og ved tildeling af kontaktpersonrettigheder til denne gruppe, kan det styres hvilke rettigheder det er muligt at tildele. Det er kun Brugeradministrationsmoduls-administratorer i Center for Digitale Løsninger der kan tildele eller ændre kontaktpersonrettighederne.

Der er udarbejdet særlige bestiller/godkender grupper i Brugeradministrationsmodulet til brug for Brugerstyringsgruppen i Statens Administration (1. level support) med adgang til at bestille/godkende i alle institutioner.

Når Center for Digitale Løsninger opretter brugere i Brugeradministrationsmodulet, skal det **ALTID** ske på baggrund af en bestilling enten fra institutionerne (herunder Statens Administration) eller fra en kontorchef eller teamleder i Center for Digitale Løsninger, hvor der foreligger en bekræftelse for det arbejdsmæssige behov. Det er *godkenders* ansvar at kontrollere, at der er dokumentation for bestillingen.

#### <span id="page-12-3"></span>*Proces for oprettelse, ændring og deaktivering af Brugeradministrationsmoduls-brugere (administrator) med ansvar CDL og SIT*

Ud over de tre brugerroller i Brugeradministrationsmodulet er der også en *administratorrolle*. Administratoren kan udover at tildele eller godkende rettigheder også ændre på opsætningen af rettigheder (f.eks. kontaktpersonrettigheder og ændring af værdier for Ansvarlig og Enhed), som den enkelte ansvarsgruppe kan tilgå.

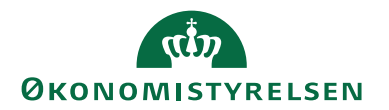

Det er kun driftsleverandøren, der kan oprette administratorer i Brugeradministrationsmodulet. Statens It er selv ansvarlig for godkendelse af tildeling af rollen samt kontrollen heraf for egne brugere.

Brugeradministrationsmoduls-administratorrollen må kun tildeles medarbejdere i Center for Digitale Løsninger og det må kun ske på bestilling fra Center for Digitale Løsninger ved:

- Kontorchef for Business Intelligence, Implementering og Arkitektur, Center for Digitale Løsninger, Økonomistyrelsen
- Teamleder for Team Arkitektur og Infrastruktur, Center for Digitale Løsninger, Business Intelligence, Implementering og Arkitektur, Økonomistyrelsen
- Teamleder for Implementeringsteamet, Center for Digitale Løsninger, Business Intelligence, Implementering og Arkitektur, Økonomistyrelsen

Der er ikke funktionsadskillelse på oprettelsen af administratorer i Brugeradministrationsmodulet, men deres handlinger skal være underlagt godkendelsesflow. Det kontrolleres derfor regelmæssigt, at ingen brugere er ind- eller udmeldt af gruppen *autogodkend*. Der kan foretages kompenserende stikprøvekontroller af administratorernes handlinger i Brugeradministrationsmoduls-bestillingsloggen.

#### <span id="page-13-0"></span>**Kontrol og godkendelse**

Adgangsstyring er vigtig for sikkerheden i forbindelse med opgavevaretagelsen i økonomisystemerne, og den løbende brugerkontrol er en væsentlig brik heri. Rapporten Bruger- og rettighedslog i Navision Stat skal derfor afspejle et tidstro overblik over hvem, der har en ledelsesgodkendt adgang til at arbejde i systemet. Alle brugere og rettigheder i Navision Stat skal derfor regelmæssigt kontrolleres og ajourføres.

Den enkelte ansvarsgruppe har ansvaret for egne brugere i Bruger- og rettighedsloggen i Navision Stat - ansvaret bliver påført brugeren i forbindelse med brugeroprettelse/tildeling af rettigheder igennem Brugeradministrationsmodulet.

Som systemejer er Center for Digitale Løsninger ansvarlig for opsamling af, at kontrollen bliver komplet og dækkende for alle brugere. Der følges derfor regelmæssigt op på brugere uden udfyldt ansvarlig, som vil blive korrigeret eller slettet. Som supplement til den almindelige brugerkontrol foretager Center for Digitale Løsninger og Statens Administration også en række tværgående kontroller som beskrives i nedenstående.

<span id="page-13-1"></span>*Proces for kontrol og ledelsesmæssig godkendelse af Navision Stat-brugere med ansvar INST* Statens Administration vedhæfter efter hver regnskabsperiode rapporten Brugerog rettighedskontrol i regnskabserklæringen til brug for institutionens videre kontrol. Institutionen kontrollerer brugere og rettigheder i Navision Stat. Når institutionen kvitterer for regnskabserklæringen, kvitteres der samtidig for at have gennemgået og kontrolleret institutionens brugere og rettigheder i Navision Stat. Dokumentation for den gennemførte kontrol skal institutionen selv arkivere.

Udvidede rettigheder er kun tildelt på grundlag af en dispensation/aftale mellem institutionen og Statens Administration om, at der er et udvidet forretningsmæssigt

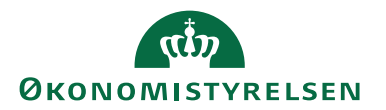

behov. Udvidede rettigheder bør kun tildeles brugere med tilstrækkelige kompetencer og det er institutionens ansvar at kontrollere og godkende brugeren og rettighederne - herunder ophør, ændringer i arbejdsmæssigt behov og tilstrækkelige kompetencer. Dokumentation for den gennemførte kontrol skal institutionen selv arkivere.

Statens Administration kontrollerer og godkender rettigheden – og at der er givet dispensation i forhold til opgavesplittet og institutionens arbejdsmæssige behov (evt. tidsbegrænsning). Dokumentationen for den gennemførte kontrol skal Statens Administration selv arkivere.

Den samme proces gør sig gældende for de særligt udvidede rettigheder - institutionen kontrollerer og godkender brugeren og rettighederne, mens Statens Administration kontrollerer rettigheden og at der er en gældende dispensation. Ydermere samler Center for Digitale Løsninger op på denne kontrol, for at sikre, at der foretages regelmæssig kontrol af denne rettighedsgruppe.

Ændringer foranlediget af kontrollen foretager institutionen selv i videst muligt omfang igennem Brugeradministrationsmodulet, øvrige tilfælde håndterer institutionen ved henvendelse til Statens Administrations Serviceportal.

<span id="page-14-0"></span>*Proces for kontrol og ledelsesmæssiggodkendelse af Navision Stat-brugere med ansvar SAM* Statens Administration kontrollerer regelmæssigt egne brugere og er selv ansvarlig for denne proces. Det gælder for alle rettighedsgrupper. Dokumentation for den gennemførte kontrol skal Statens Administration selv arkivere. Som supplement samler Center for Digitale Løsninger op på kontrollen af de særligt udvidede rettigheder, for at sikre en regelmæssig kontrol af denne rettighedsgruppe. Center for Digitale Løsninger følger endvidere op på, at Statens Administrations bestiller/godkendere i Brugeradministrationsmodulet er godkendt til at have et arbejdsbetinget behov for deres rettigheder. Herunder ind-og udmeldelser af grupperne i kontrolperioden.

<span id="page-14-1"></span>*Proces for kontrol og ledelsesmæssig godkendelse af Navision Stat-brugere med ansvar SIT*  Statens It kontrollerer regelmæssigt egne brugere og er selv ansvarlig for denne proces. Det gælder for alle rettighedsgrupperne. Dokumentation for den gennemførte kontrol skal Statens It selv arkivere. Som supplement foretager Center for Digitale Løsninger en tværgående kontrol af rettighedsgrupperne særligt udvidede og privilegerede rettigheder.

<span id="page-14-2"></span>*Proces for kontrol og ledelsesmæssig godkendelse af Navision Stat-brugere med ansvar CDL* Center for Digitale Løsninger foretager halvårligt kontrol og godkendelse af egne brugere i Navision Stat, samt en række tværgående kontroller på tværs af samtlige databaser. Herudover følges der op på kontrollen af de særligt udvidede og privilegerede rettigheder ved Statens Administration og Statens It. Center for Digitale Løsninger kontrollerer følgende:

- At Center for Digitale Løsningers egne brugere er godkendt til have et arbejdsbetinget behov for deres rettigheder (gældende for alle rettighedsgrupper)
- Om der fejlagtigt er oprettet brugere med privilegerede rettigheder i andre ansvarsgrupper end SIT.

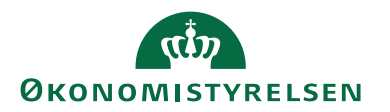

- SUPER-loggen<sup>4</sup> , hvor der løbende foretages kontrol af alle superbrugernes handlinger
- At Center for Digitale Løsningers egne administratorer i Brugeradministrationsmodulet er godkendt til at have et arbejdsbetinget behov for deres rettigheder. Herunder, om der er ukendte administratorer i Brugeradministrationsmodulet.
- At godkendelsesflowet har været slået til i Brugeradministrationsmodulet (dvs. kontrol af, om brugere er meldt ind i gruppen *autogodkend*). Hvis der har været brugere, der kunne foretage oprettelser uden om godkendelsesflowet, foretages kompenserende kontroller i form af en stikprøve. Stikprøven skal undersøge, om et udvalg af administratorernes handlinger er baseret på en autoriseret bestilling.
- At en brugers navn er ens for alle brugerens bruger-ID'er på tværs af databaser (primært gældende for konsulenter)
- At ingen af brugerne, der har to bruger-ID'er, har mulighed for at omgå funktionsadskillelsen.
- At Statens It foretager en regelmæssig godkendelse af
	- At privilegerede brugere har et arbejdsbetinget behov for deres rettigheder
	- At øvrige brugere i ansvarsgruppen SIT har et arbejdsbetinget behov for deres rettigheder
	- At Statens It's administratorer i Brugeradministrationsmodulet har et arbejdsbetinget behov for deres rettigheder

Til brug for de tværgående kontroller anvendes Statens Administrations LIS udtræk. LIS udtrækket indeholder alle de oplysninger der fremgår af Bruger- og rettighedsloggen i Navision Stat (Tabellen User Check List – setup: Brugernavn, Fulde navn, Regnskab, Ansvarlig, Enhed, Godkendelsesdato og Godkendt af, samt tabellen User Control – member of: Oprettet d., Oprettet af, Slettet d. og Slettet af).

Hvis LIS-udtrækket ikke er opdateret, skal Statens Administration meddele dette til Center for Digitale Løsninger, så Center for Digitale Løsninger ved, om data er opdaterede og retvisende.

<sup>4</sup> Alle handlinger i Navision Stat som gennemføres med SUPER-bruger rettigheder logges i applikationen, og samtidig sendes en mailadvisering til en kontrollant i Team Arkitektur og Infrastruktur, som kontrollerer at: der ikke er sket uautoriseret brug af SUPER-brugere og at disse ikke har foretaget uautoriserede ændringer i Navision Stat.

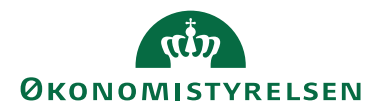

## <span id="page-16-0"></span>Del 2: Økonomistyrelsen er systemejer (ikke Statens Administration-institution)

#### <span id="page-16-1"></span>**Introduktion**

Økonomistyrelsen har systemejerskabet for databaser for et antal institutioner, som ikke betjenes af Statens Administration. Disse fremgår af Kravs- og Versionsstyringsværktøjs-databasen.

Al brugeradministration for de institutioner som **IKKE** er kunder i Statens Administration på Navision Stat, følger som udgangspunkt de samme retningslinjer som for institutioner der er kunder i Statens Administration, men med de afvigelser der er beskrevet i det nedenstående.

#### <span id="page-16-2"></span>**Ansvarsdeling**

Institutionerne kan blive driftet enten hos Statens It eller KMD. Statens Administration har kun brugere, der er nødvendige i forhold til supportopgaven, og har ikke ansvar i forhold til disse institutioner. Nedenfor er angivet de mulige ansvarsgrupper, samt hvem der er ansvarlig for brugerne inden for hver ansvarsgruppe, der er angivet på Bruger- og rettighedsloggen i Navision Stat.

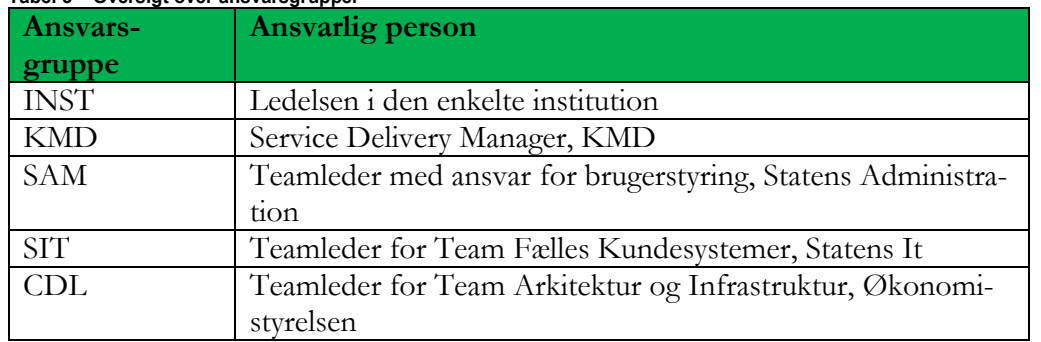

**Tabel 3 – Oversigt over ansvarsgrupper**

Institutionerne kan selv tildele både standard-, udvidede- og særligt udvidede rettigheder. Tildeling og anvendelse af privilegerede rettigheder følger samme retningslinjer som for institutioner betjent af Staten Administration. Dette fremgår af nedenstående tabel.

Desuden har Brugerstyringsgruppen i Statens Administration (1. level support) Brugeradministrationsmoduls-bestiller/godkender rettigheder for disse institutioner.

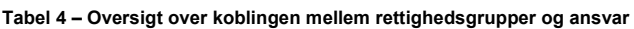

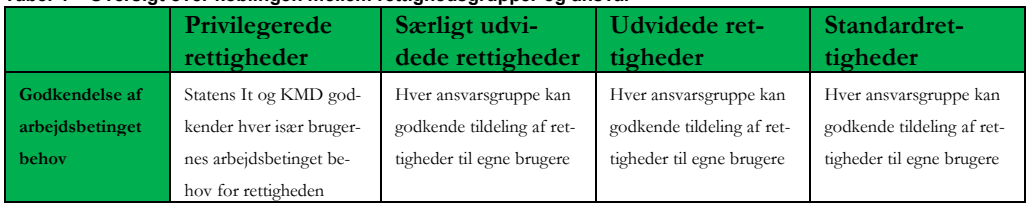

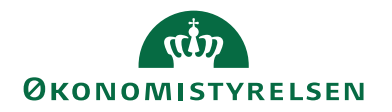

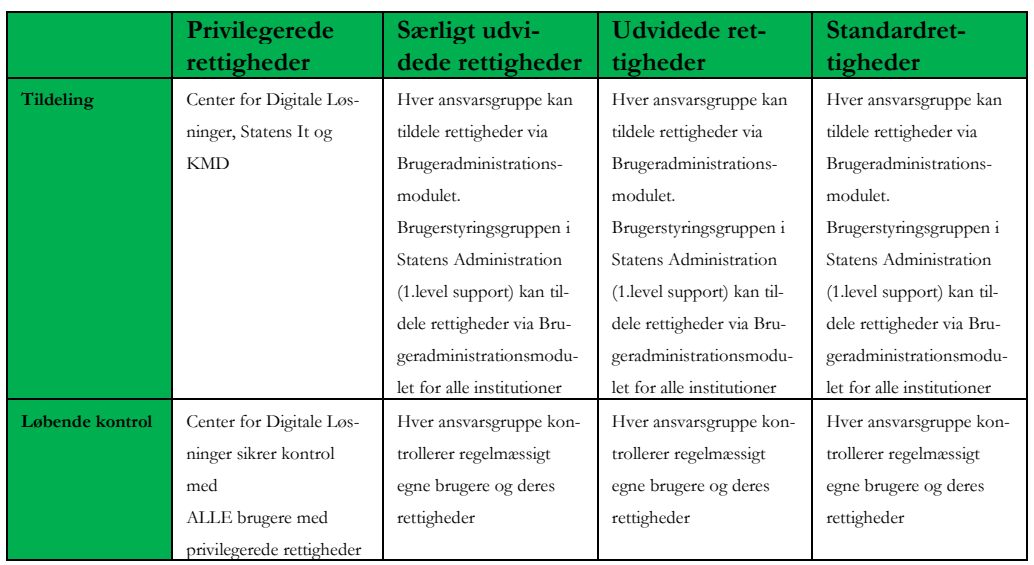

Hver ansvarsgruppe skal selv definere hvilke brugere i organisationen, der må godkende brugeroprettelser og rettighedstildeling i Navision Stat samt hvem, der har ansvaret for den interne kontrol og godkendelse af brugere.

Center for Digitale Løsninger har som systemejer samme ansvar som ved kunder der betjenes af Statens Administration.

#### <span id="page-17-0"></span>**Oprettelse, ændring og deaktivering**

I det Statens Administration ikke har nogen rolle, er institutionen ikke underlagt opgavesplittet. Derfor kan institutionerne selv tildele både standard-, udvidede- og særligt udvidede rettigheder, men ikke privilegerede rettigheder, da Center for Digitale Løsninger har systemejerskabet. Oprettelse, ændring og deaktivering af roller følger samme retningslinjer som for institutioner betjent af Statens Administration.

#### <span id="page-17-1"></span>**Kontrol og godkendelse**

Kontrol og godkendelse af adgangsrettigheder afviger fra institutioner, der betjenes af Statens Administration på følgende områder:

- Center for Digitale Løsninger kontrollerer ikke at brugere i institutioner med særligt udvidede rettigheder er godkendt til at have et arbejdsbetinget behov for deres rettigheder
- KMD's brugere kontrolleres tilsvarende Statens It's brugere

Der er endvidere udarbejdet et LIS-udtræk der dækker institutioner, som ikke betjenes af Statens Administration. Dette anvendes til Center for Digitale Løsningers kontrol.

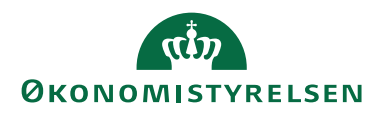

# <span id="page-18-0"></span>BILAG A – Oversigt over rettighedsgrupper

#### <span id="page-18-1"></span>**Rettigheder hos Statens Administration-medarbejdere**

**Tabel 5. Oversigt over de rettighedssæt, der betegnes som standard rettigheder for brugere i Statens Administration – kan tildeles af Statens Administration Brugerstyring**

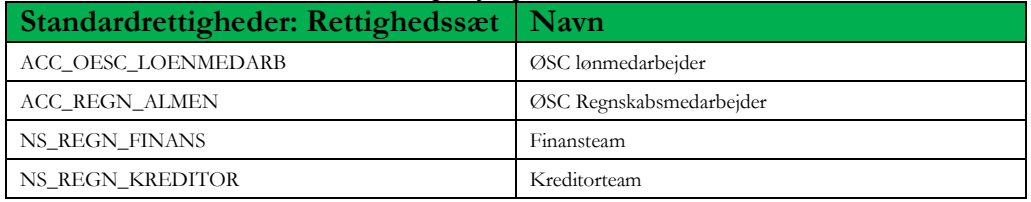

#### **Tabel 6. Oversigt over de rettighedssæt, der betegnes som udvidede rettigheder for brugere i Statens Administration – kan tildeles af Statens Administration Brugerstyring efter intern godkendelsesproces**

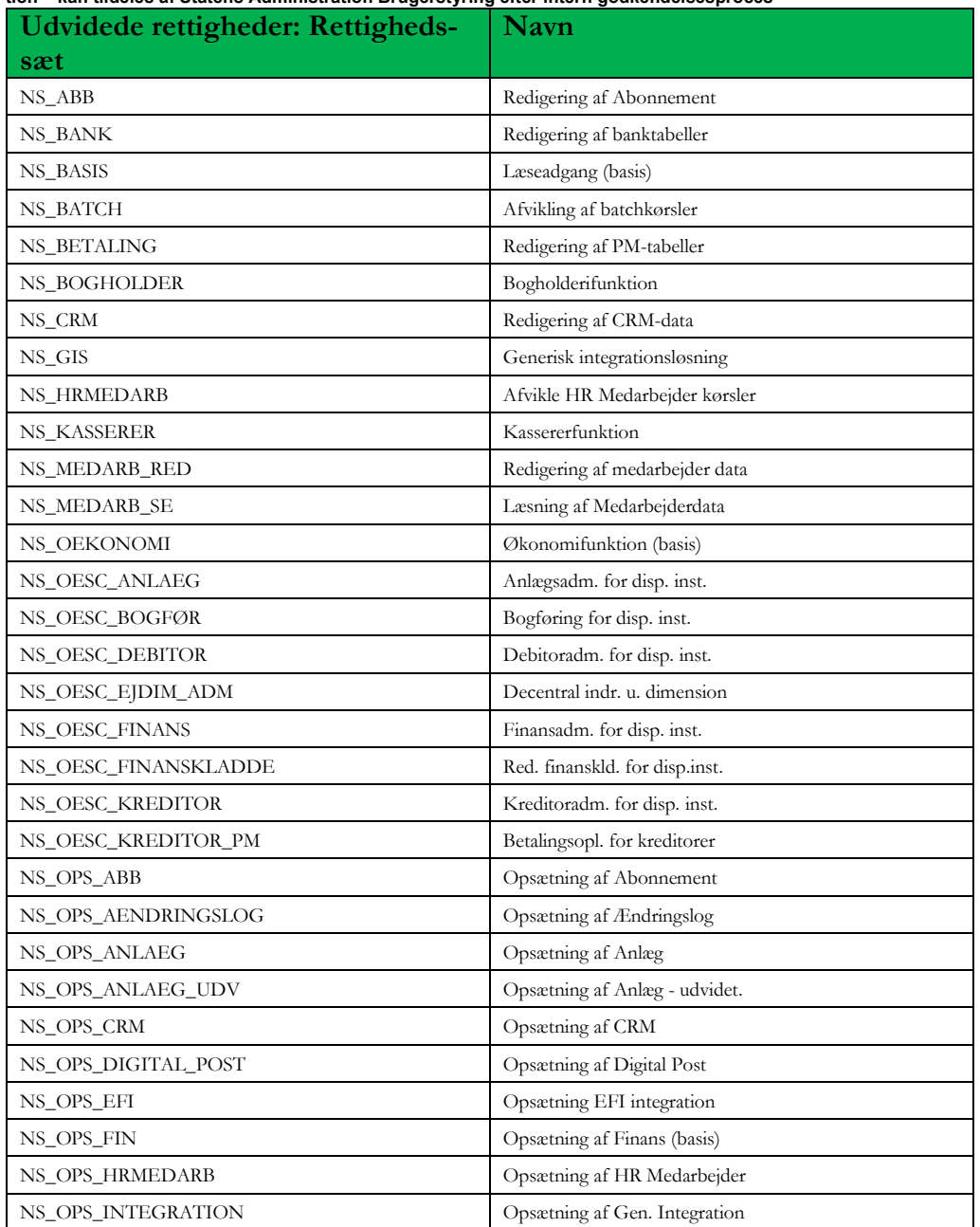

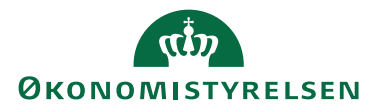

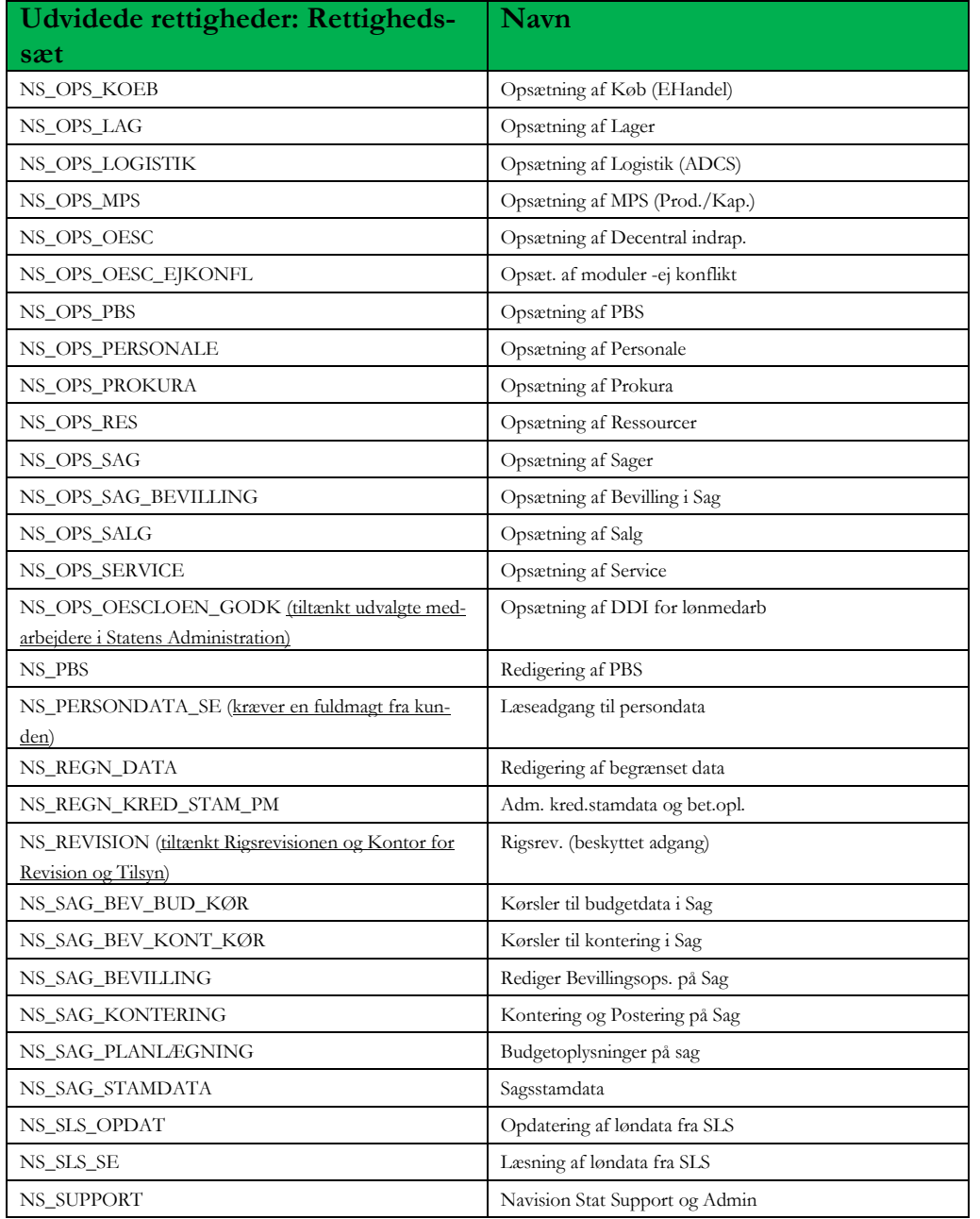

#### **Tabel 7. Oversigt over de rettighedssæt, der betegnes som særligt udvidede rettigheder for brugere i Statens Administration – kan tildeles af Center for Digitale Løsninger med godkendelse fra teamleder med ansvar for brugeradministration i Statens Administration**

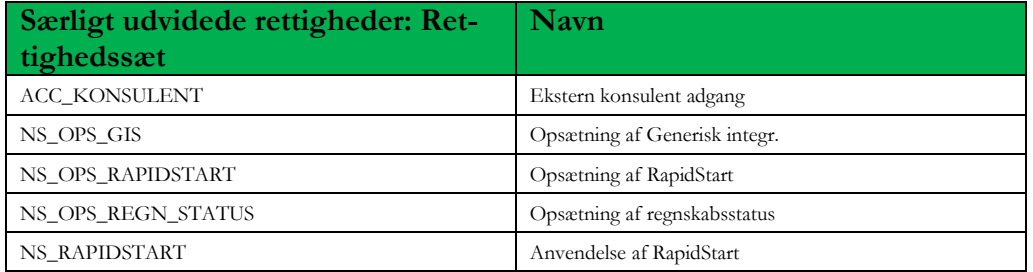

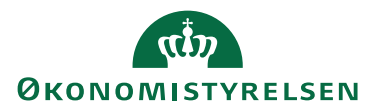

**Tabel 8. Oversigt over de rettighedssæt, der betegnes som privilegerede rettigheder – og som ikke må tildeles brugere i Statens Administration**

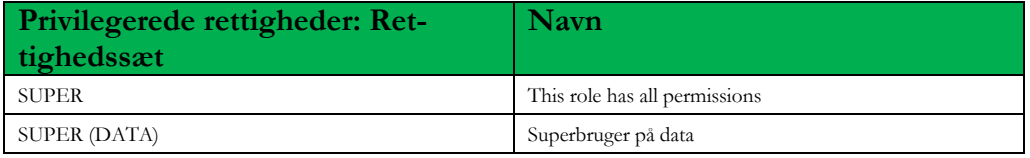

#### **Tabel 9. Oversigt over øvrige rettighedssæt, der ikke er tiltænkt brugere i Statens Administration**

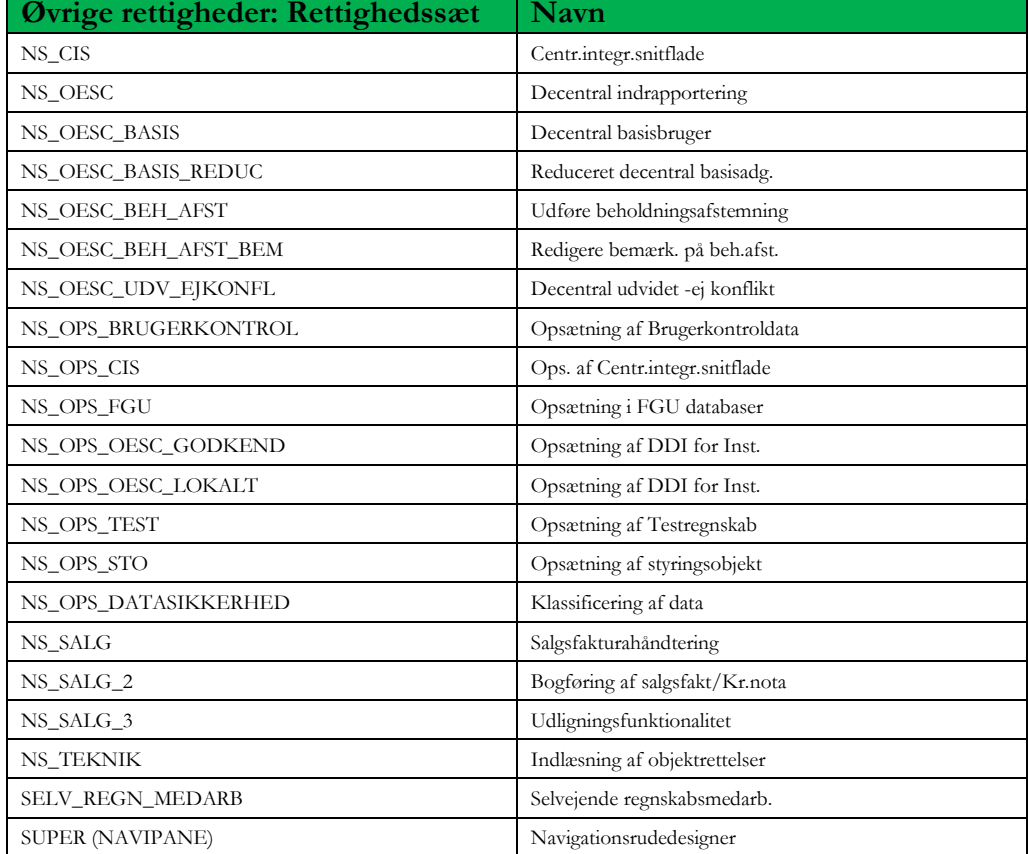

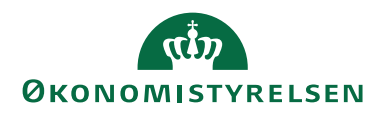

#### <span id="page-21-0"></span>**Rettigheder hos Statens Administration-institutioner**

**Tabel 10. Oversigt over de rettighedssæt, der betegnes som standard rettigheder for brugere i Statens Administration-institutioner – tildeles af institutionens lokale Brugeradministrationsmoduls-administrator**

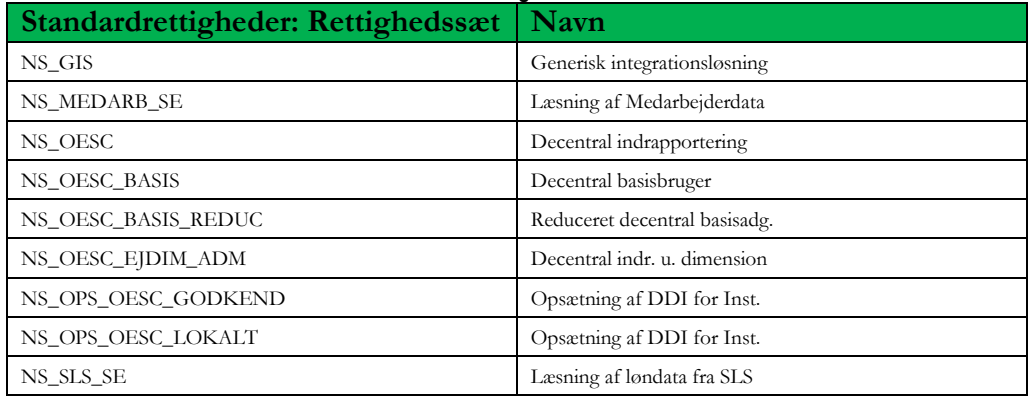

#### **Tabel 11. Oversigt over de rettighedssæt, der betegnes som udvidede rettigheder for brugere i Statens Administration-institutioner – tildeles af Statens Administration Brugerstyring med dispensation fra kundekoordinator**

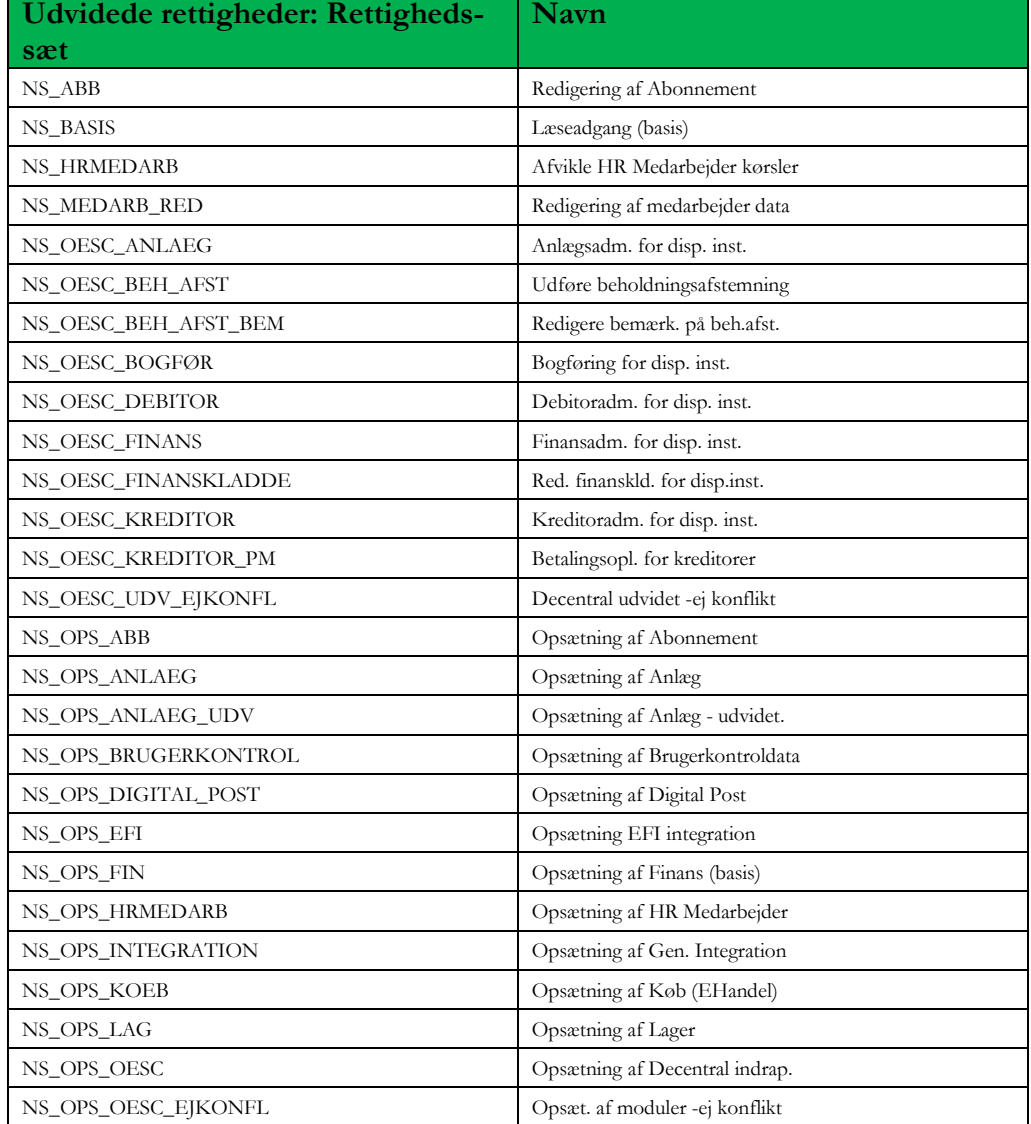

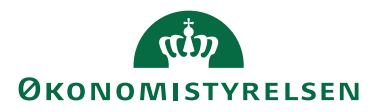

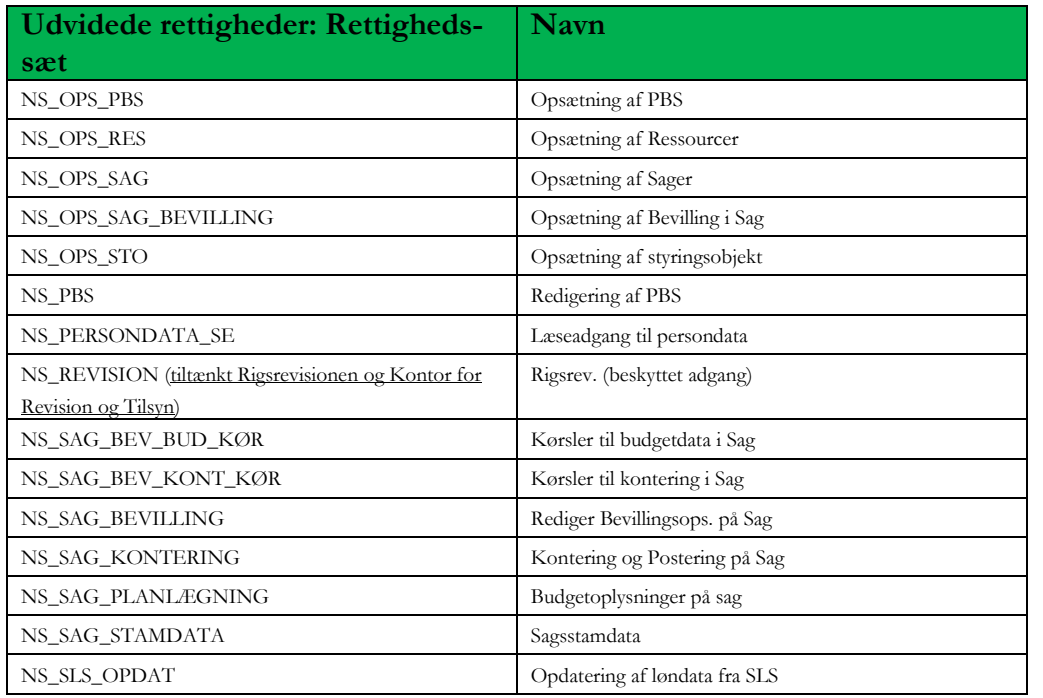

**Tabel 12. Oversigt over de rettighedssæt, der betegnes som særligt udvidede rettigheder for brugere i Statens Administration-institutioner – tildeles af Center for Digitale Løsninger med godkendelse fra teamleder med ansvar for brugeradministration i Statens Administration**

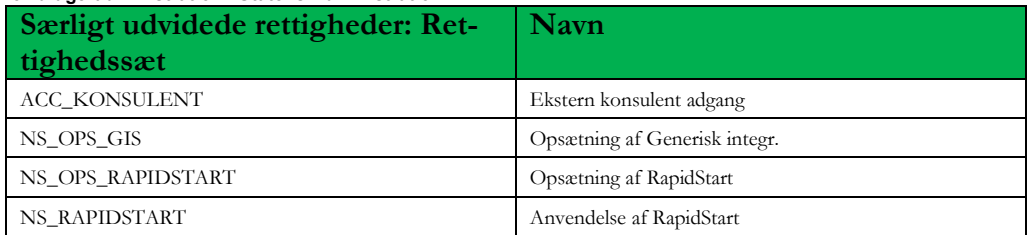

**Tabel 13. Oversigt over de rettighedssæt, der betegnes som privilegerede rettigheder – og som ikke må tildeles brugere i Statens Administration-institutioner**

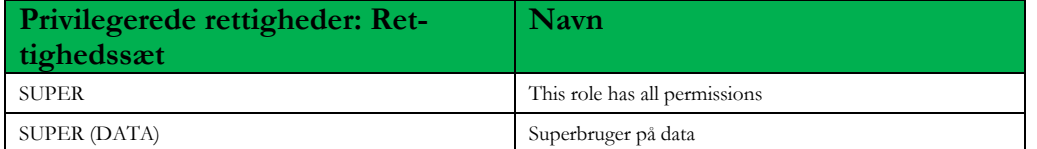

#### **Tabel 14. Oversigt over øvrige rettighedssæt, der ikke er tiltænkt brugere i Statens Administration-institutioner**

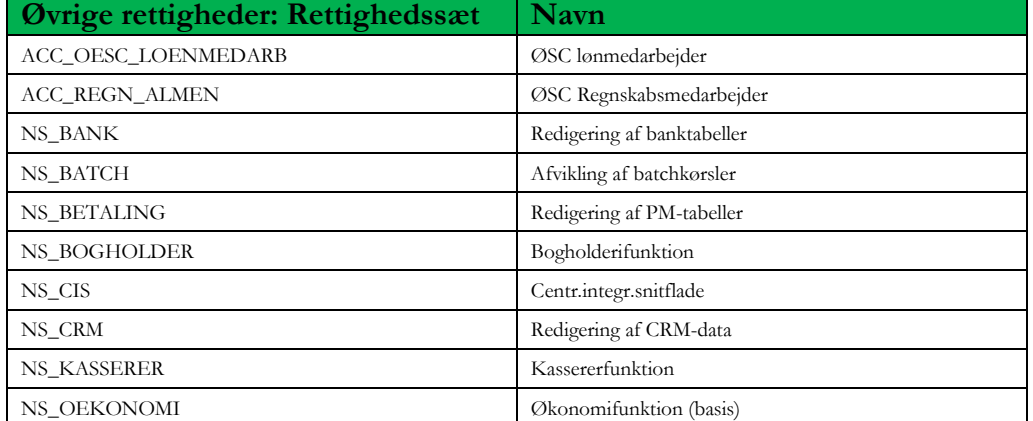

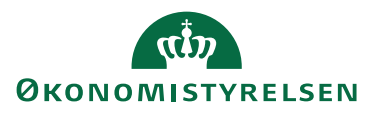

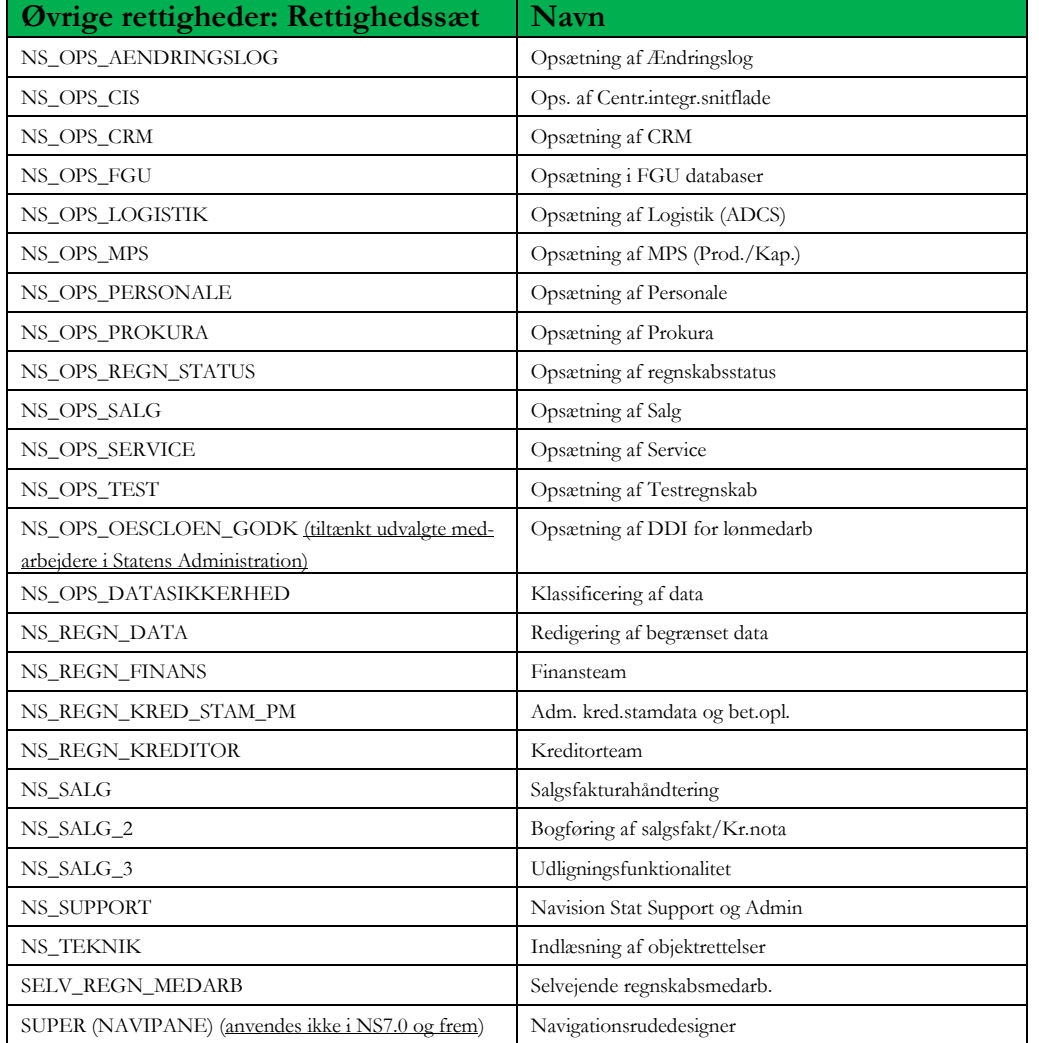

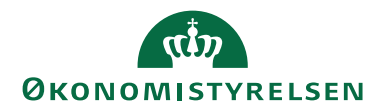

# <span id="page-24-0"></span>Versionsstyring

## <span id="page-24-1"></span>**Opdateringer af dette dokument**

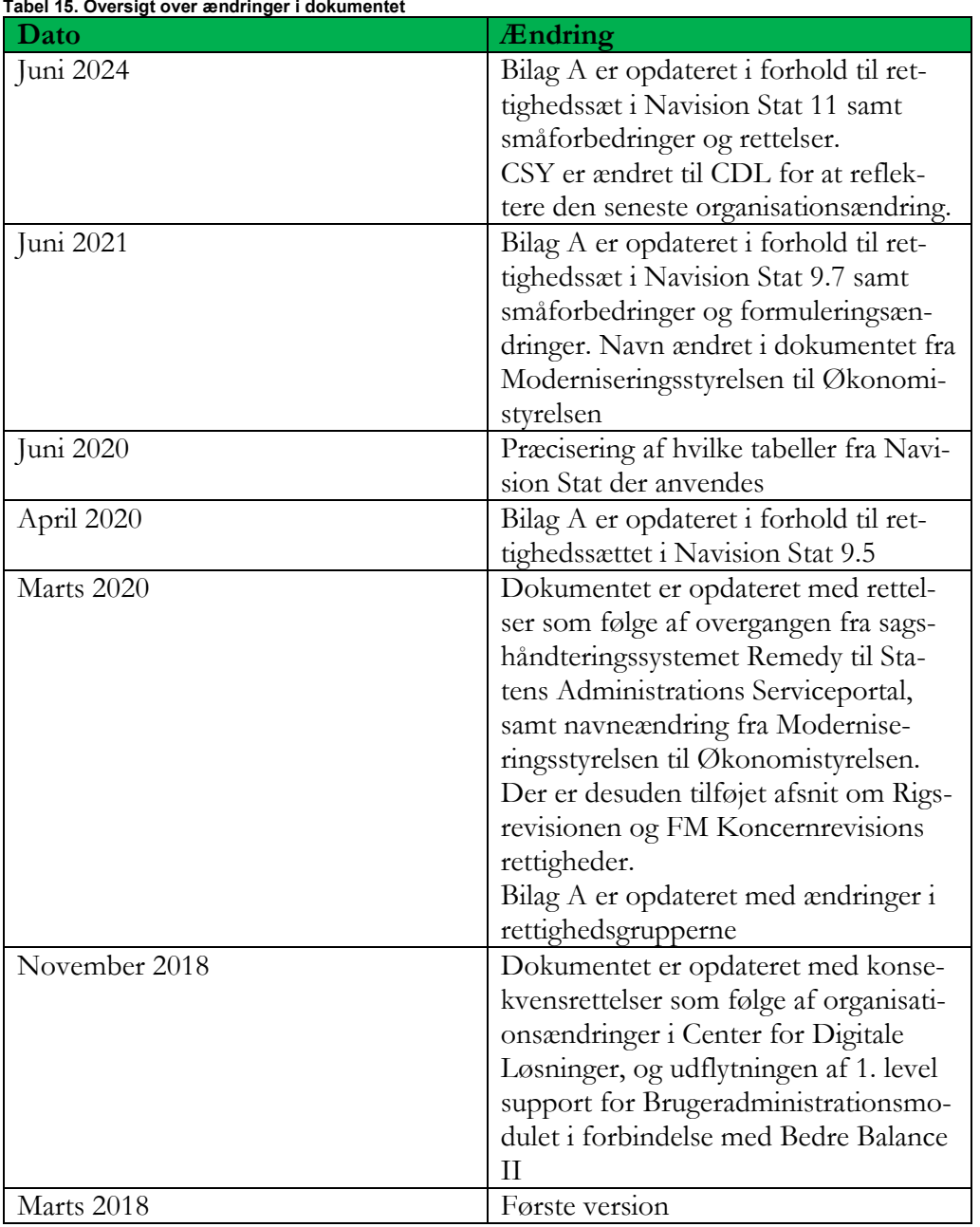